## *Урок информатики по теме:*

*Задачи сортировки для одномерного массива*

# *Сегодня на уроке мы рассмотрим*

# *ПРОСТОЙ ВЫБОР*

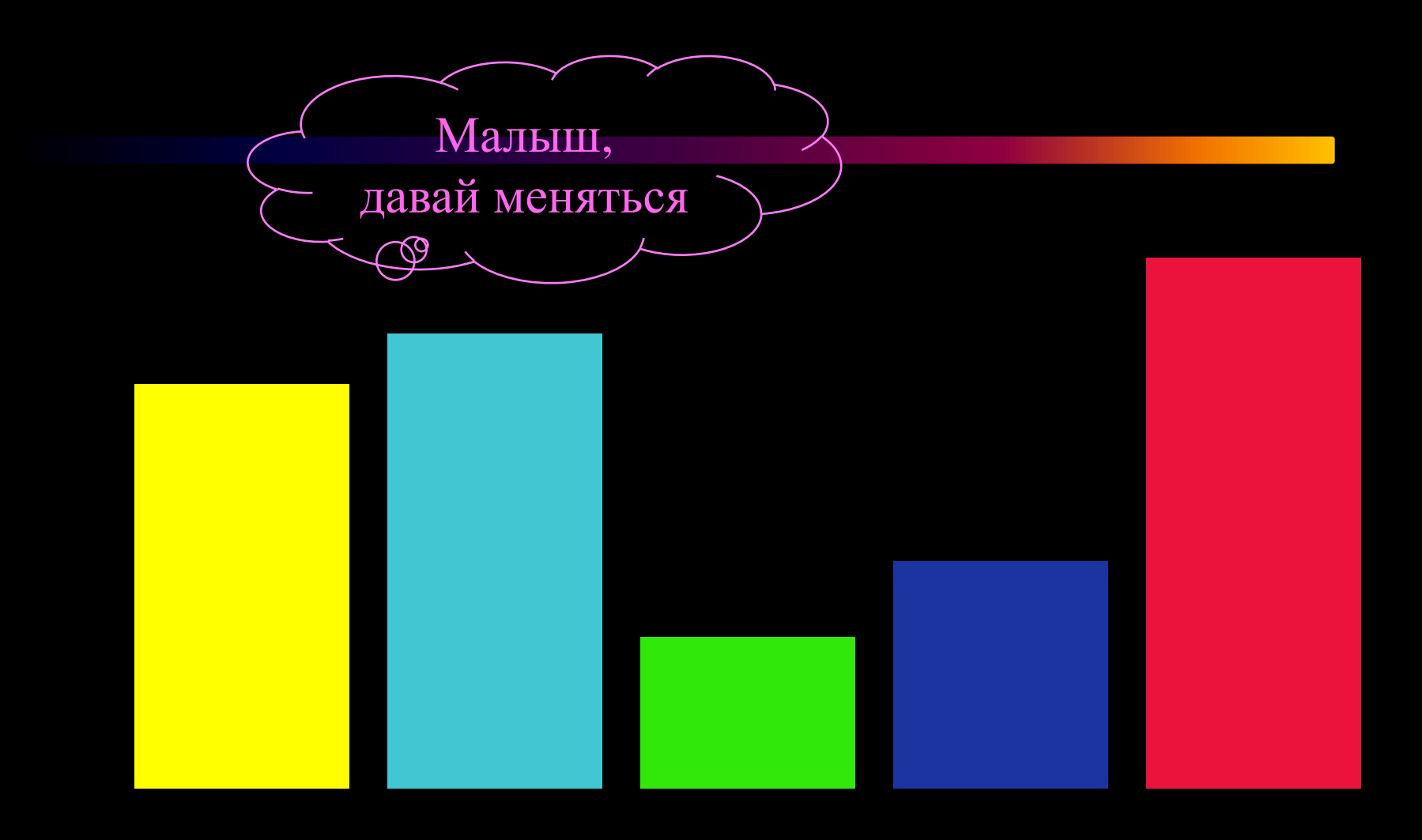

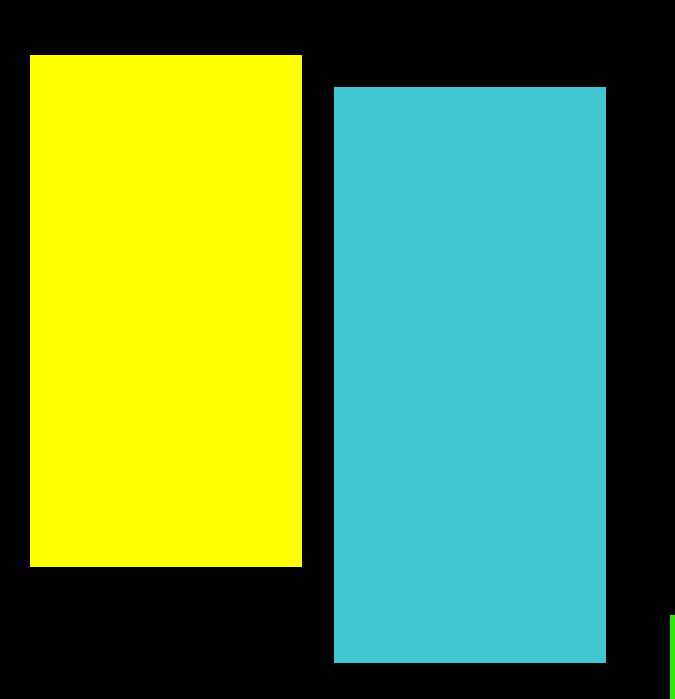

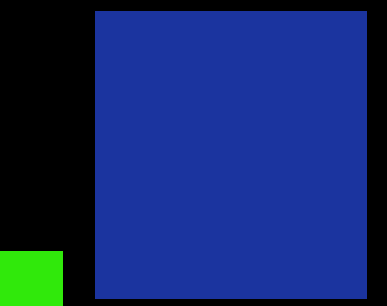

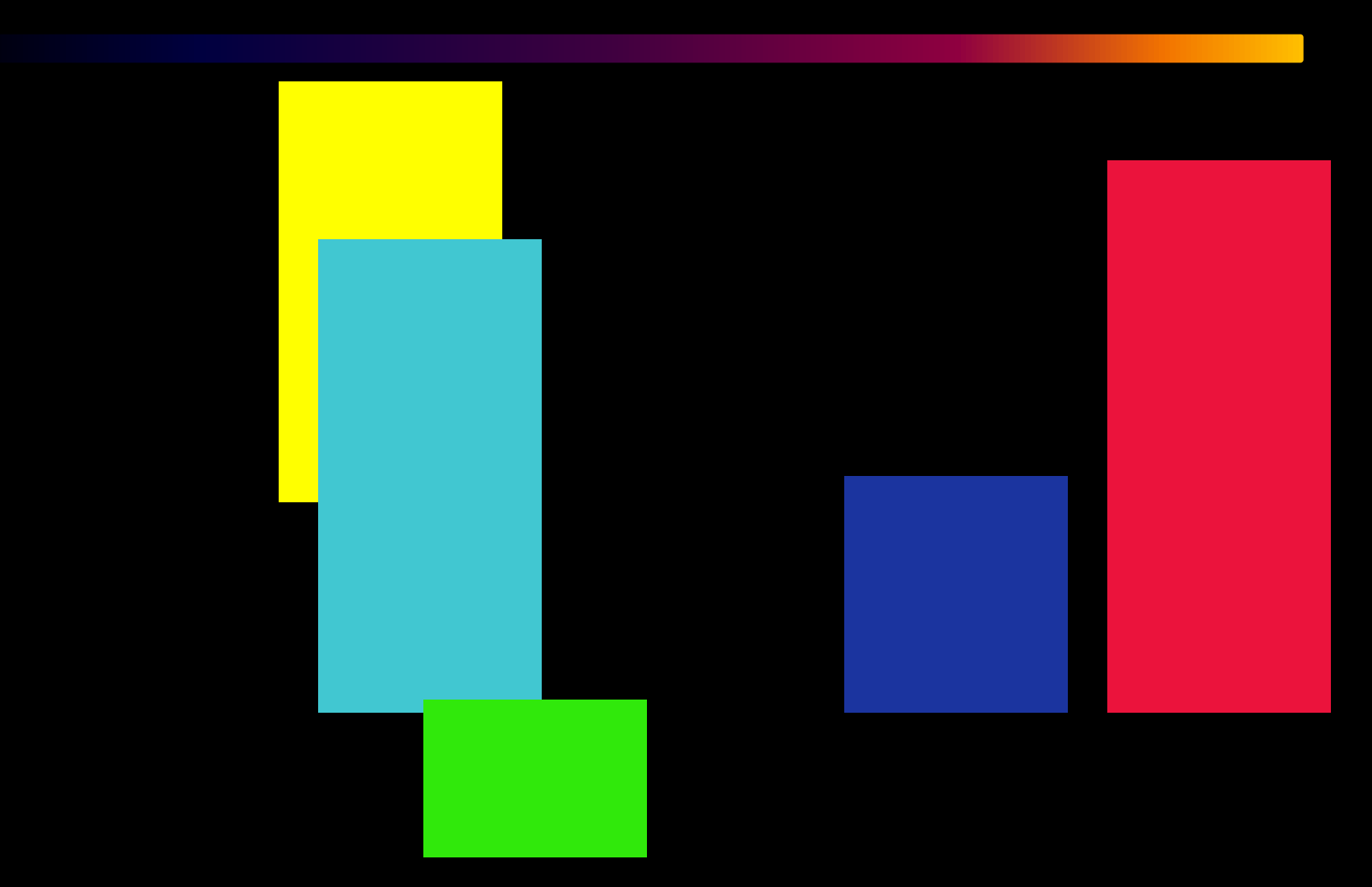

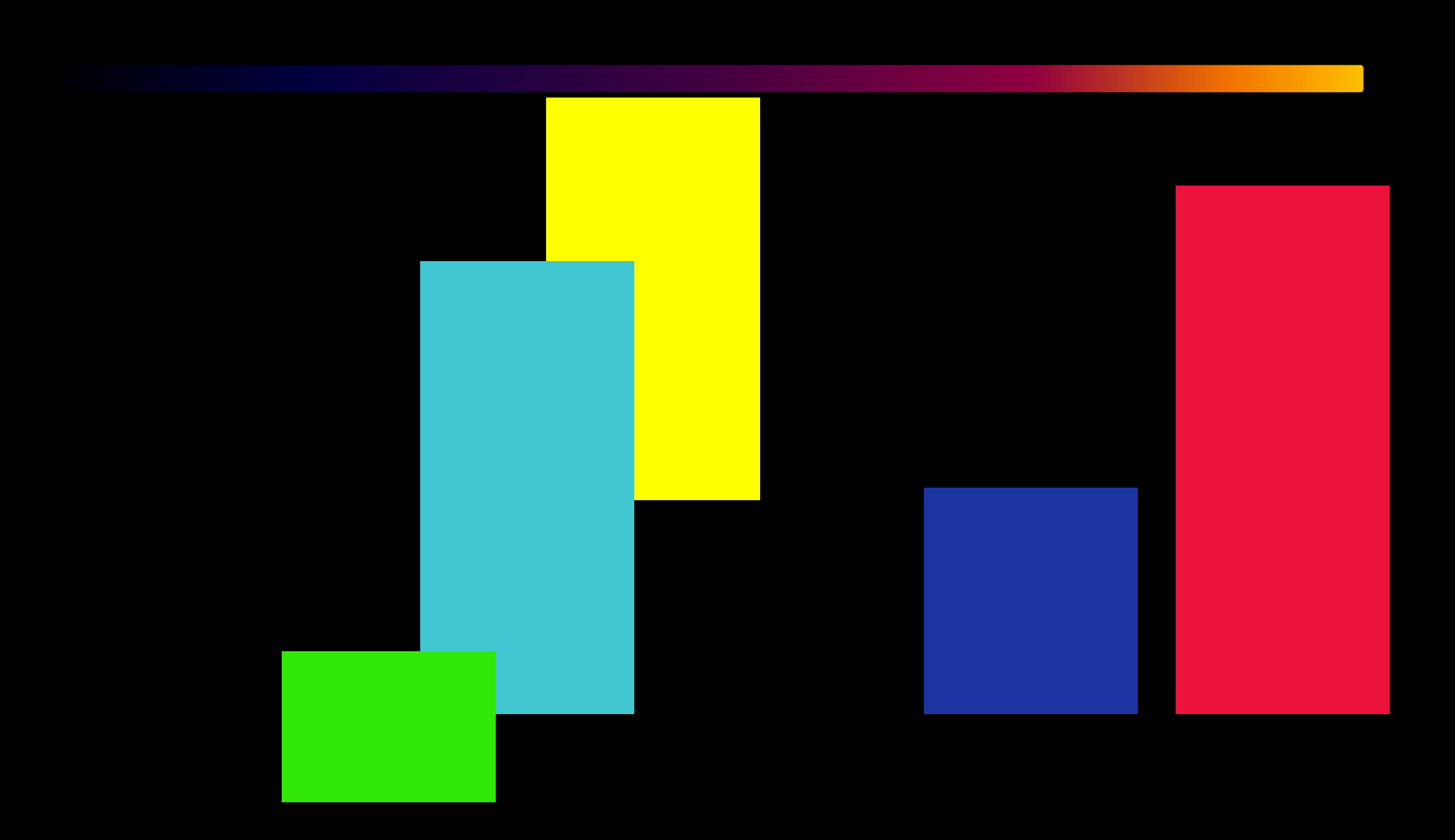

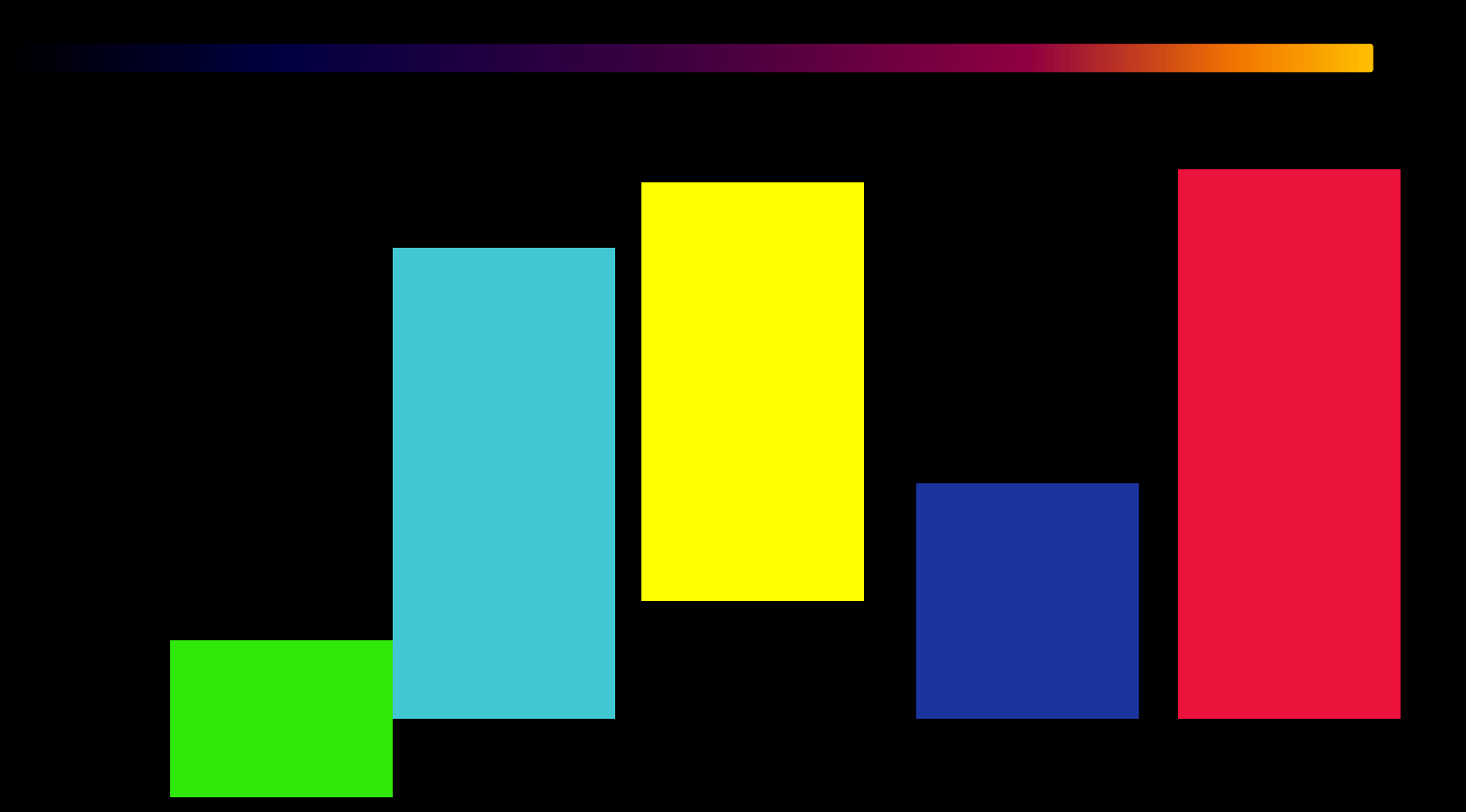

### **Что изменилось?**

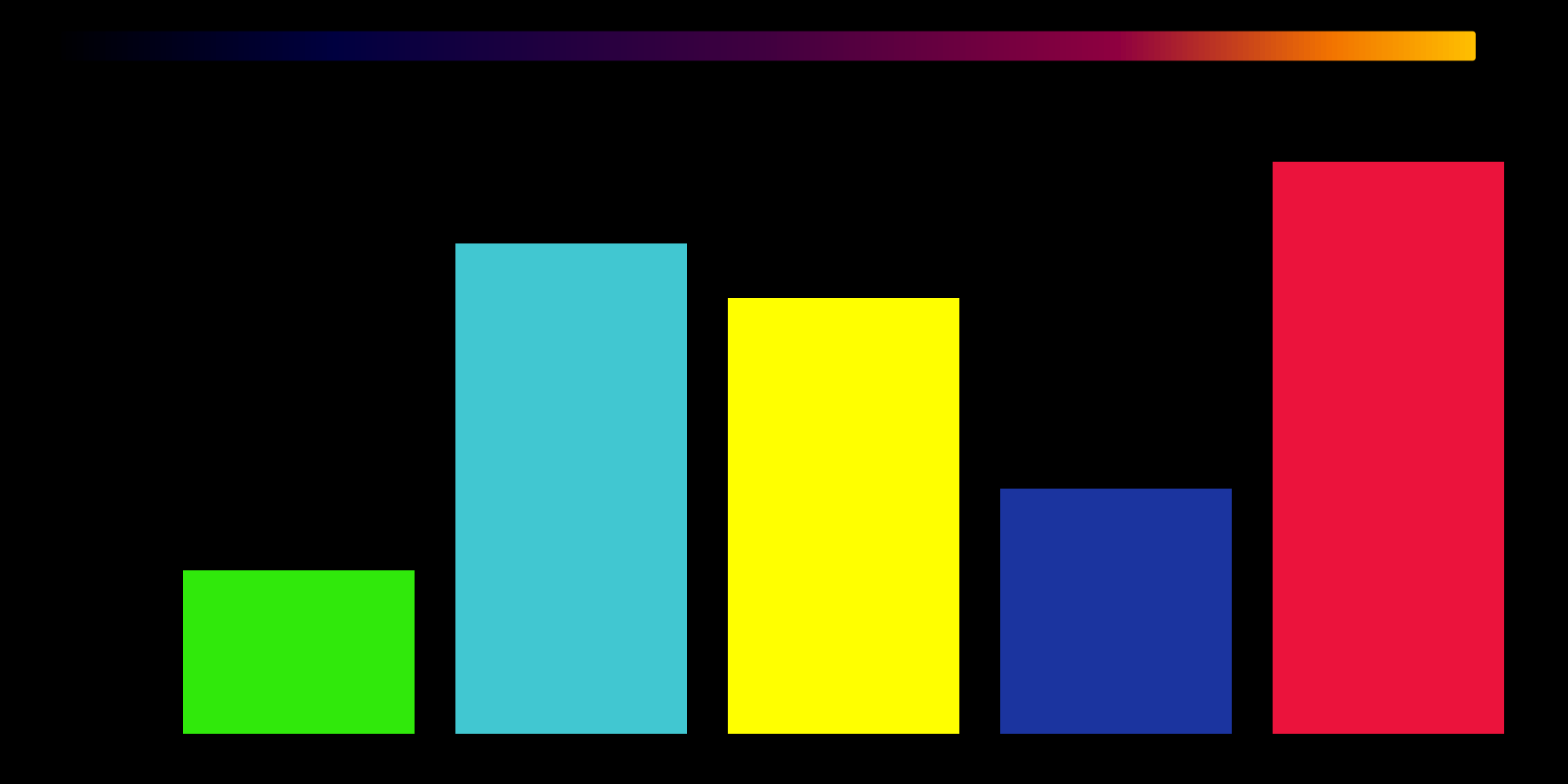

### *ЧТО ДАЛЬШЕ ?*

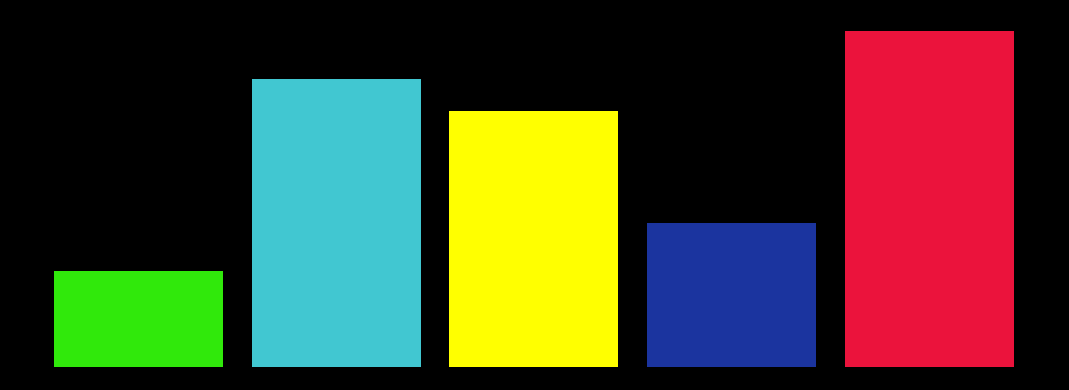

Поменяем местами голубой и синий прямоугольники.

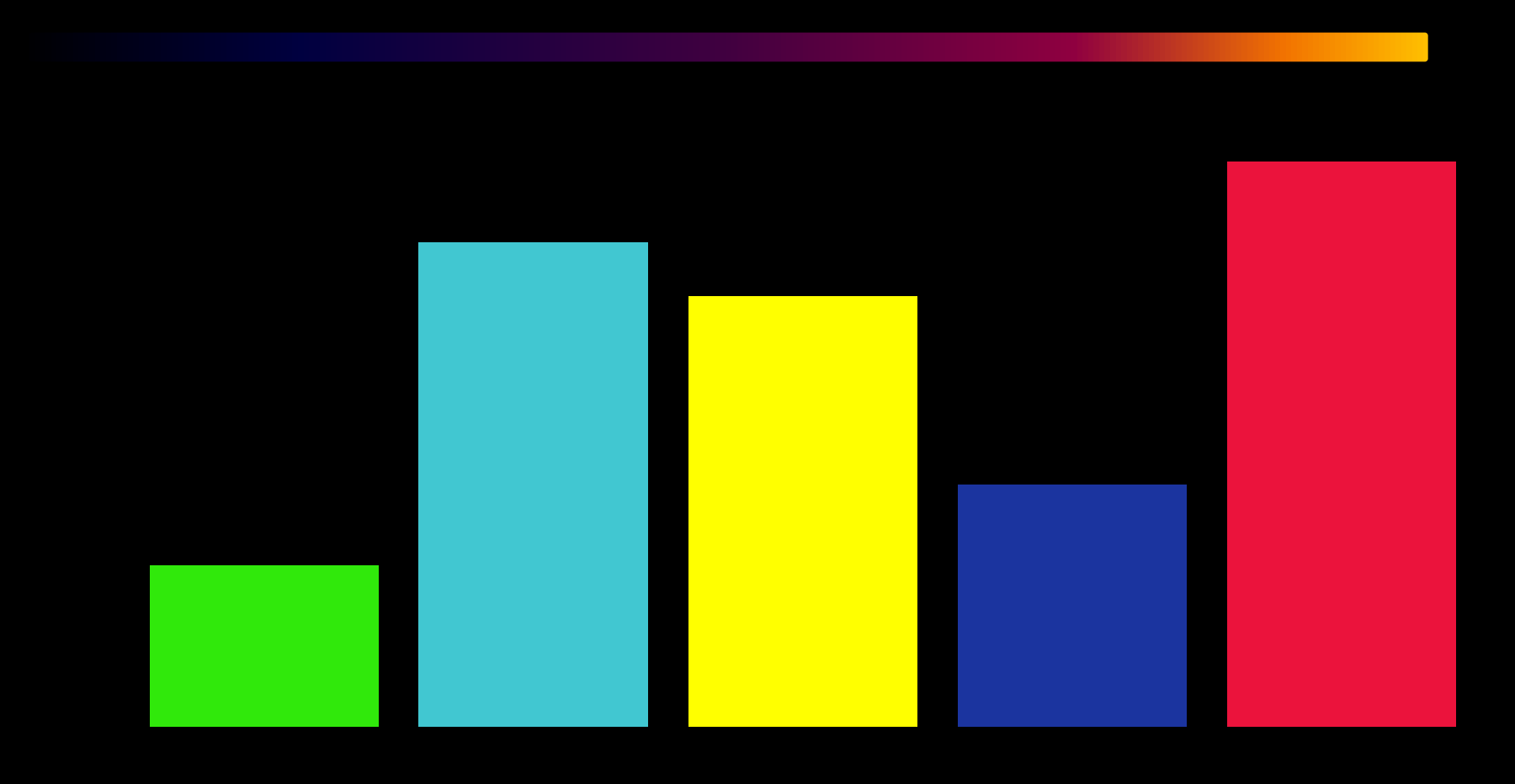

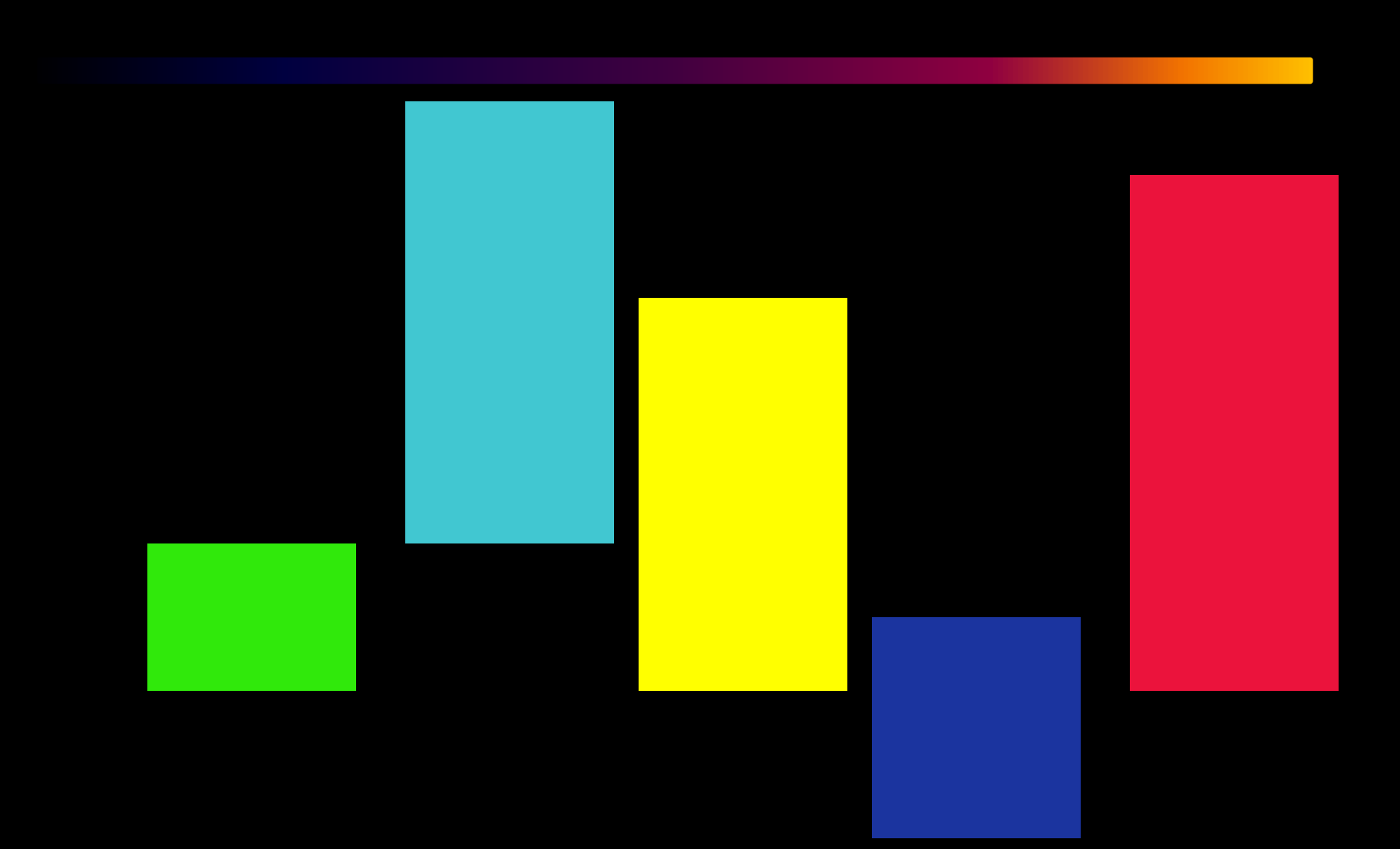

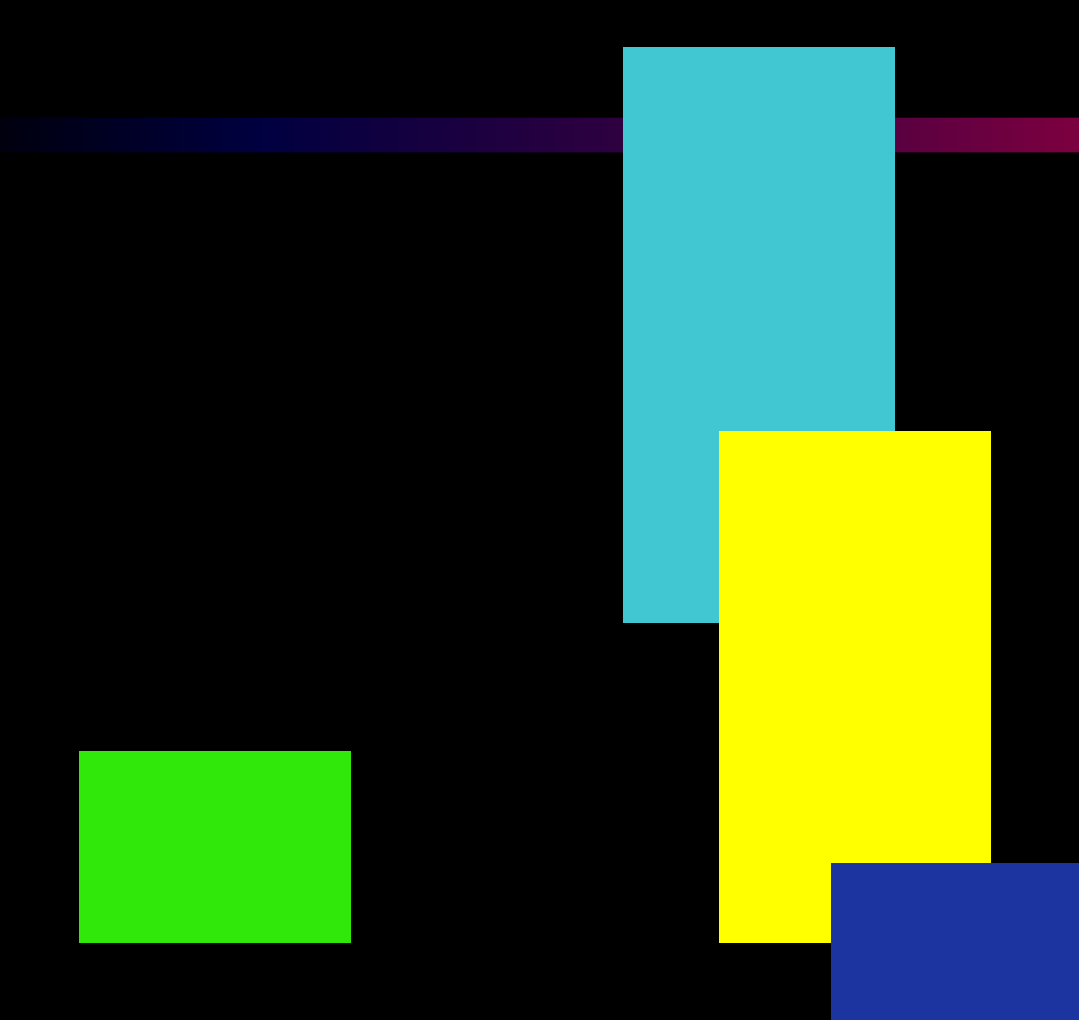

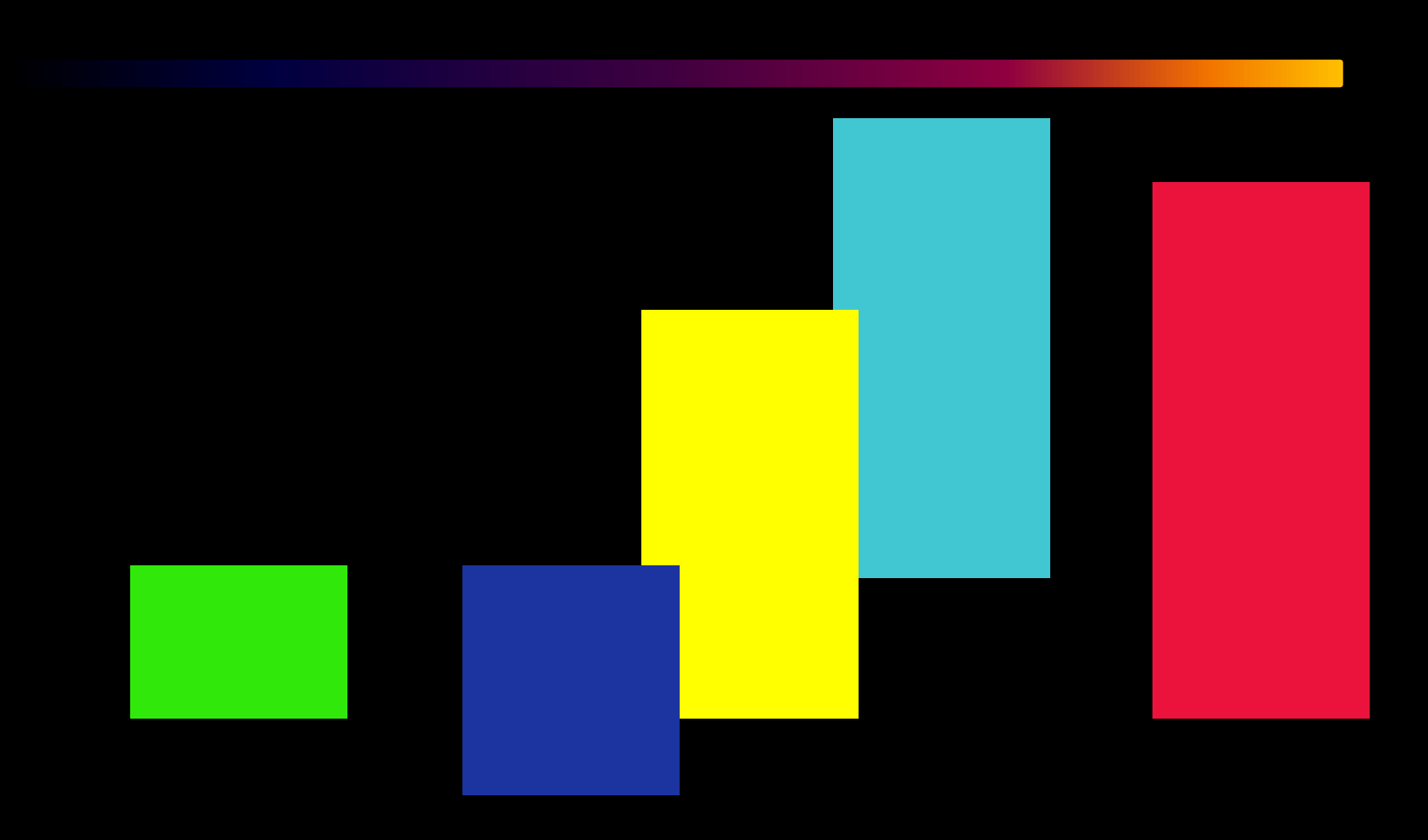

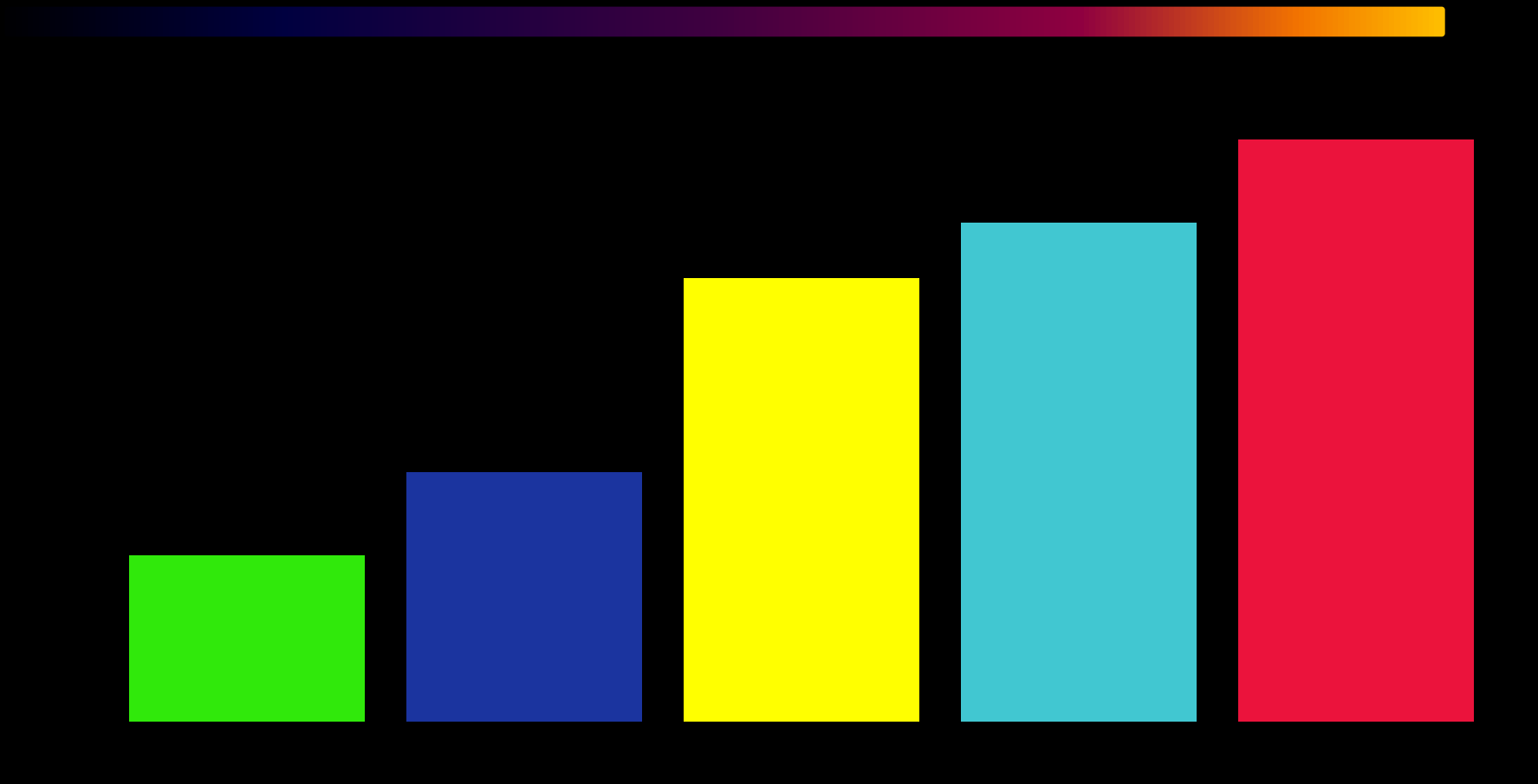

### *Напишите блок-схему.*

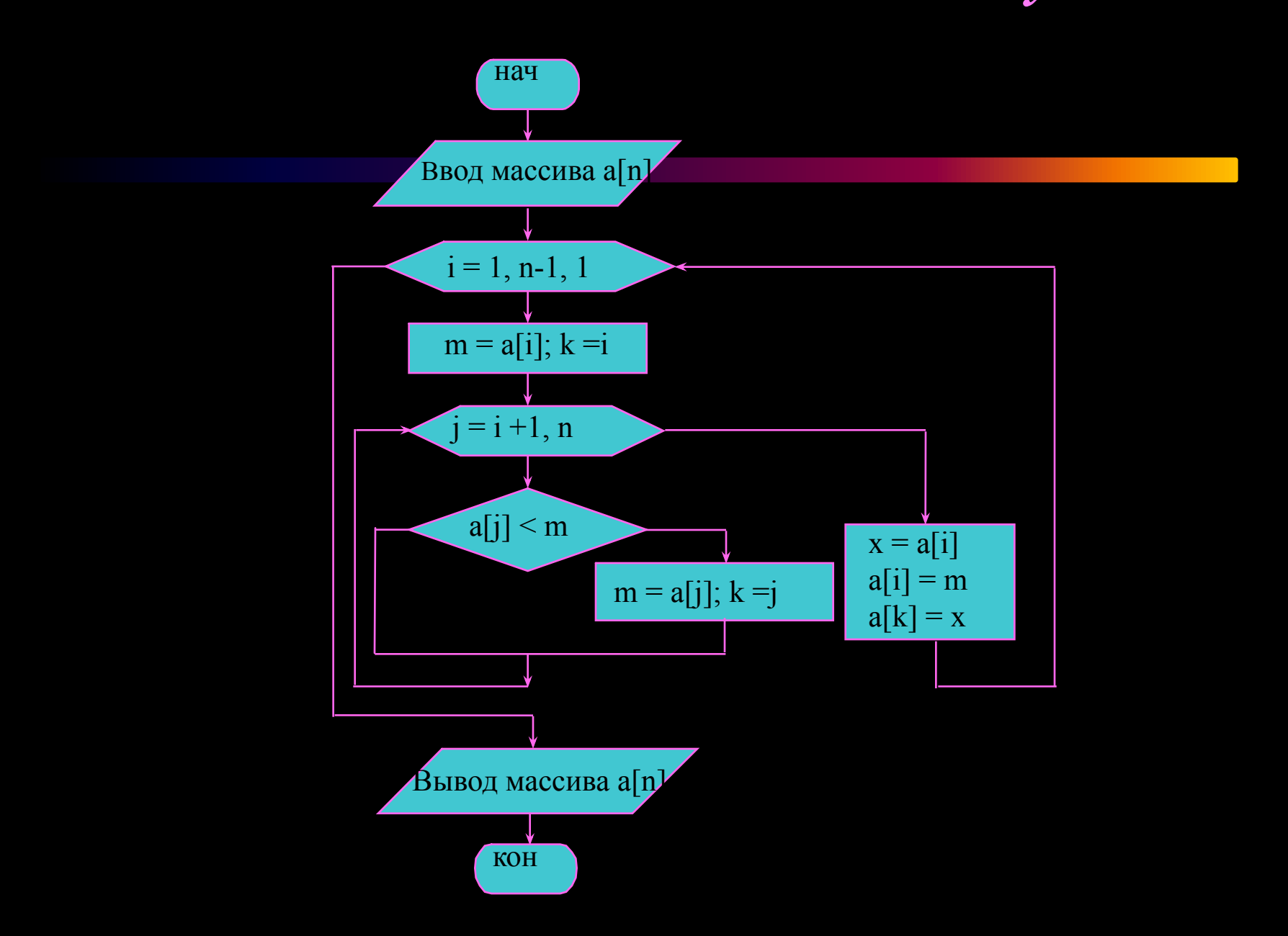

## *Программа (BASIC)*

10 REM Выбор 20 DIM A(N) 30 FOR I=1 TO N 40 INPUT "Введите A(", I, ")", A(I) 50 NEXT I 60 FOR I=1 TO N-1 70 M=A(I): K=I 80 FOR J=I+1 TO N 90 IF A(I)<M THEN (M=A(J) AND K=J) 100 NEXT J 110  $X=A(I): A(I)=M: A(K)=X$ 120 NEXT I 130 FOR I=1 TO N 140 PRINT "A(", I, ")=", A(I) 150 NEXT I 160 END

*Программа (PASCAL)*

```
program выбор;
     var i, j, k, n, m: integer;
          a: array [1..n] of integer;
begin for i=1 to n do
     begin
       write ('Введите a['; i;']'); readln(a[i]);
     end;
     for i:=1 to n-\overline{1} do
      begin m:=a[i]; \overline{k:=}i;
           for j:=i+1 to n do
             begin 
            if a[j]\leq m then begin m:=a[j]; k:=j;end;
             end;
           x:=a[i]; a[i]:=m; a[k]:=x;end;
     for i:=1 to n do write ('a['; i;']=', a[i] );
end.
```
### *На этом наш урок окончен*

### На следующем уроке мы изучим другие способы сортировки

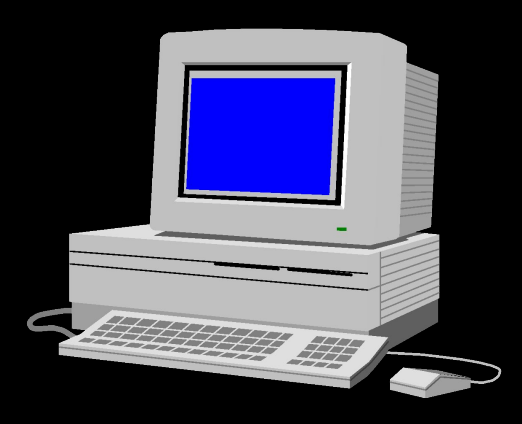

*Автор Фархуллин Р. С.*

Малокирменская СОШ Кружок «Информатики» 2003 год